## **Novo Parâmetro para Conferir Produtos não Oriundos de Pré-Venda**

(i) Essa nova funcionalidade está disponível a partir da versão **3.0.1.0**.

Para usufruir desse novo parâmetro basta apenas marca-lo no menu **Configurações > Filiais > Vendas** na seção Conf. Prod. Caixa

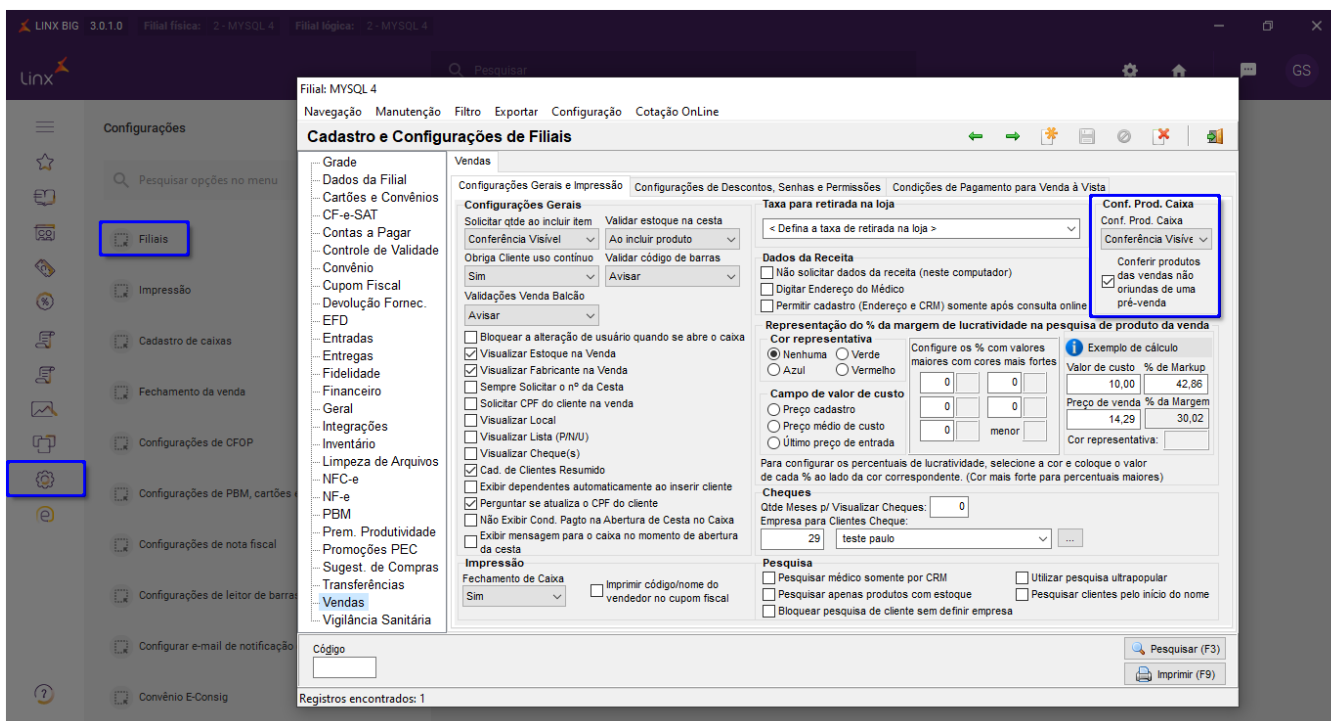

Figura 01 - Configurações Filiais - Vendas

Com a opção "Conferir produtos das vendas não oriundas de uma pré-venda" marcada será possível realizar a conferencia de produtos mesmo que esses sejam incluídos diretamente no caixa, não passando pela prévenda (balcão - fecha cesta).

 $\Omega$ **Esse parâmetro somente estará disponível quando a opção de conferência de produtos no caixa esteja marcado como Conferência Visível.**

Ao realizar a venda e finaliza-la será solicitado a conferência de produtos, como segue abaixo:

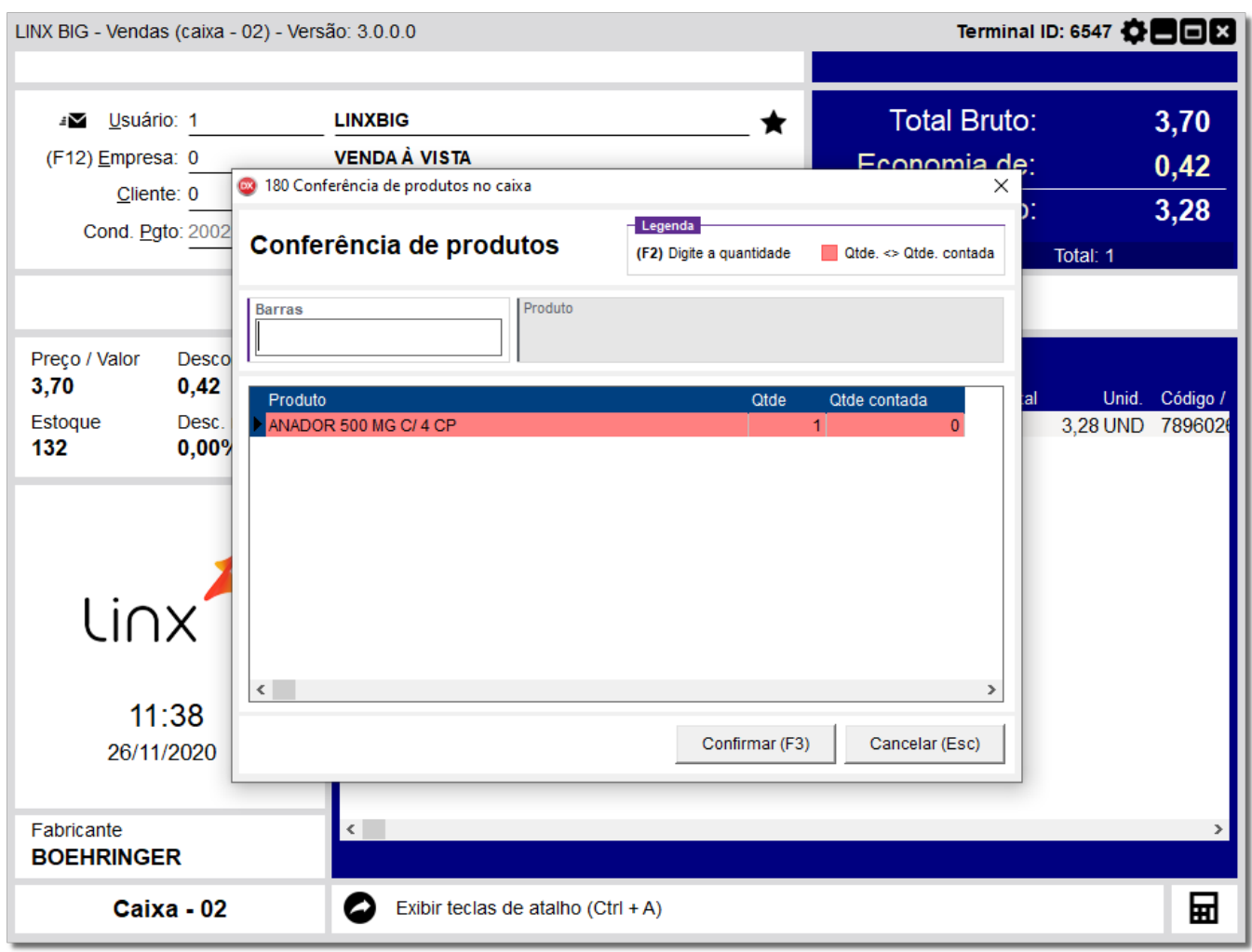

Figura 02 - Conferência de Produtos no Caixa

A forma de conferência baseia-se em digitar o código de barras do produto, garantindo que a saída do mesmo corresponda com a realidade entre físico e virtual (cadastro).

Existe uma forma de colocar produtos em exceção na conferência, conforme Figura 03 baixo:

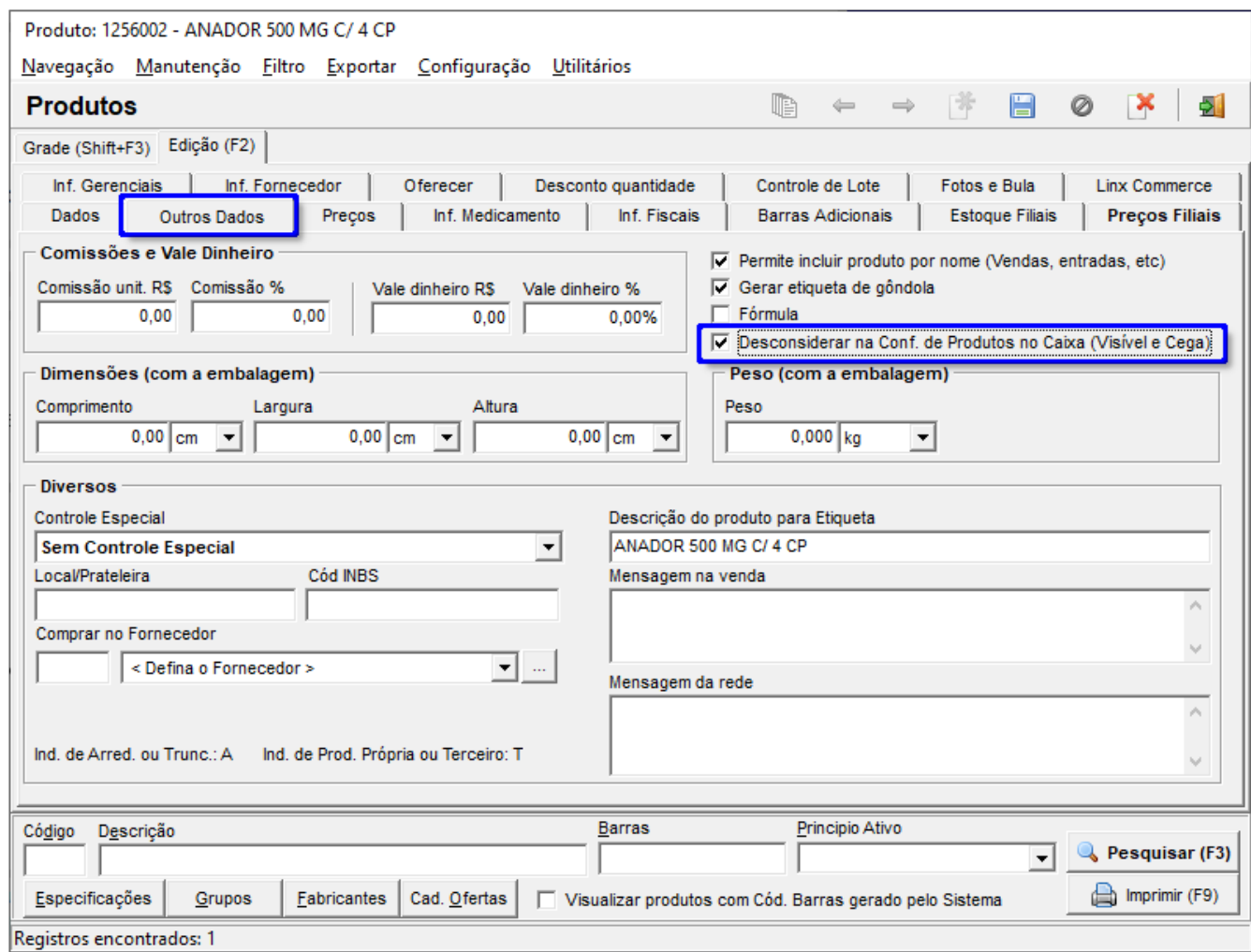

Figura 03 - Cadastro de Produtos

Essa opção quando marcada faz com que o produto específico não passe pela conferência.